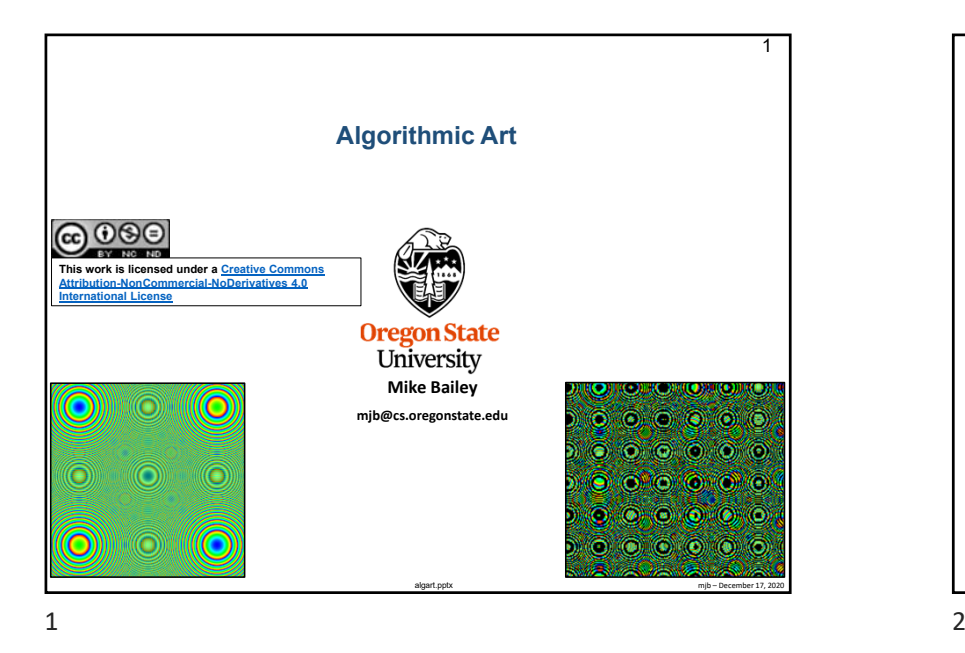

mib – December 17, 20 3#version 330 compatibility uniform bool uScreen; uniform vec4 uColor;<br>uniform int uMod; uniform int uniform float uSide;<br>in vec2 vX, vY  $vX, vY;$ <br> $vST;$ in vec2 vec3 Rainbow( float t ) { . . . } void main( ) vec2 xy; if( uScreen ) xy = uSide \* **gl\_FragCoord**.xy; else $xy = 200$ .  $*$  uSide  $*$  vST; float  $z = dot(xy, xy)$ ; //  $z = x^2 + y^2$ int c = int( z ); if( ( c % uMod ) != 0 ) //discard; gl\_FragColor = vec4( uColor.rgb, 1. ); } else { float  $t =$  float( c % 360 ) / 359.;  $vec3$  rgb = Rainbow( $t$ );  $gl_FragColor = vec4( rgb, 1. );$ **algart.frag** This method is known as **Connett Circles**

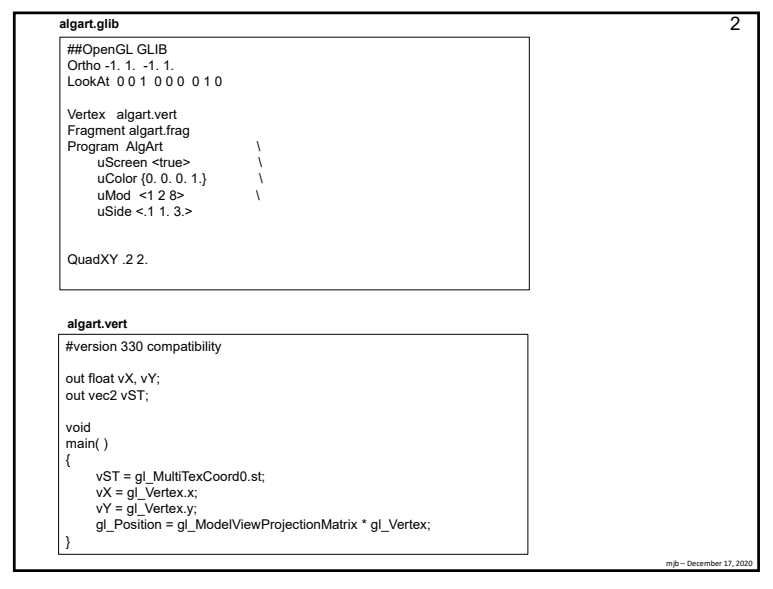

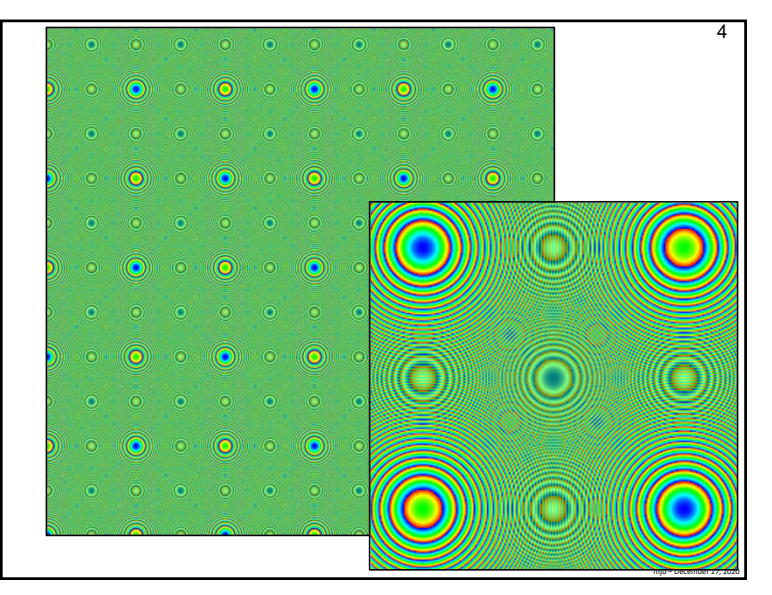

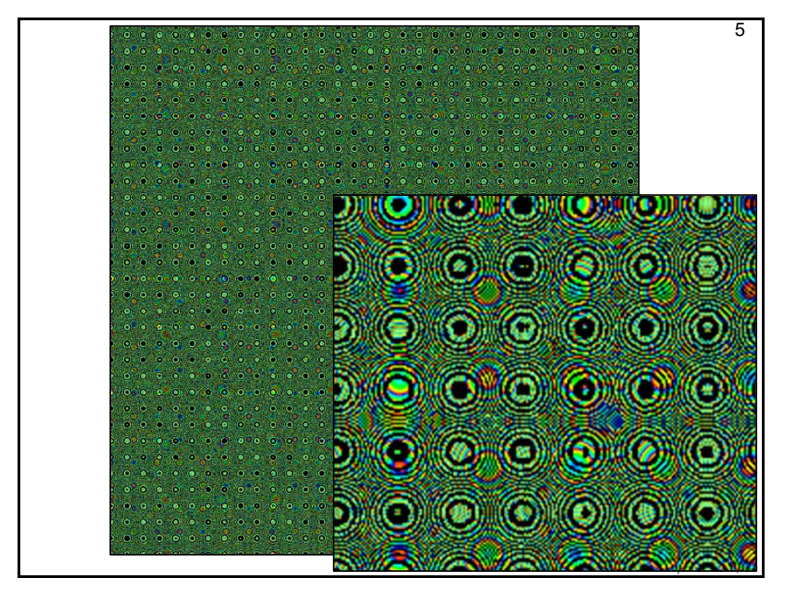

5